<sub>Документ п**одИНИСТЕ ВСТВО НАМКИ** И ВЫСШЕГО ОБРАЗОВАНИЯ РОССИЙСКОЙ ФЕДЕРАЦИИ</sub> <sup>Информация</sup>Выжеуческий филиал федеральн<mark>ого государственного автономного образовательного</mark> **учреждения высшего образования «Национальный исследовательский технологический университет «МИСиС»** ФИО: Кудашов Дмитрий Викторович Должность: Директор Выксунского филиала НИТ<u>У "МИСиС</u>" Дата подписания: 15.12.2022 14:48:10

Уникальный программный ключ:

Рабочая программа утверждена 619b0f17f7227aeccca9c00adba42f2def217068

решением Учёного совета

ВФ НИТУ МИСиС

от «31» августа 2020г.

протокол № 1-20

# Рабочая программа дисциплины (модуля) **Технология создания интернет приложений**

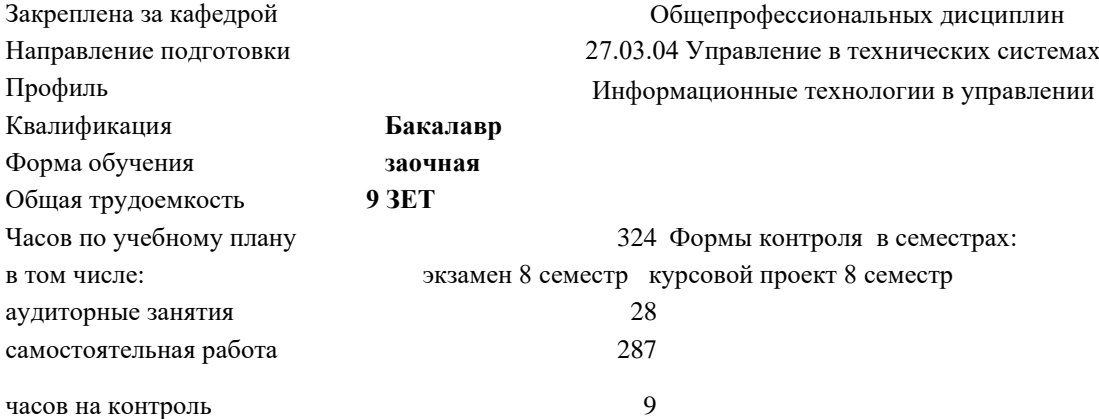

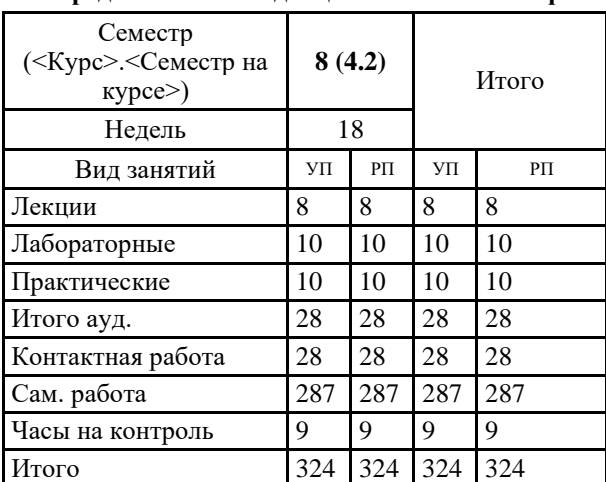

## **Распределение часов дисциплины по семестрам**

УП: УТС-18 ЗО.plx стр. 2

Программу составил(и): *ктн, Доц., Пантелеев Сергей Владимирович*

Рабочая программа

### **Технология создания интернет приложений**

Разработана в соответствии с ОС ВО:

Самостоятельно устанавливаемый образовательный стандарт высшего образования Федеральное государственное автономное образовательное учреждение высшего образования «Национальный исследовательский технологический университет «МИСиС» по направлению подготовки 27.03.04 Управление в технических системах (уровень бакалавриата) (приказ от 02.12.2015 г. № 602 о.в.)

Составлена на основании учебного плана:

27.03.04 Управление в технических системах, УТС-18 ЗО.plx Информационные технологии в управлении, утвержденного Ученым советом ВФ НИТУ "МИСиС" 28.02.2018, протокол № 5-18

Рабочая программа одобрена на заседании кафедры

**Общепрофессиональных дисциплин**

Протокол от 26.06.2020 г., №10

Зав. кафедрой Уснунц-Кригер Т.Н.

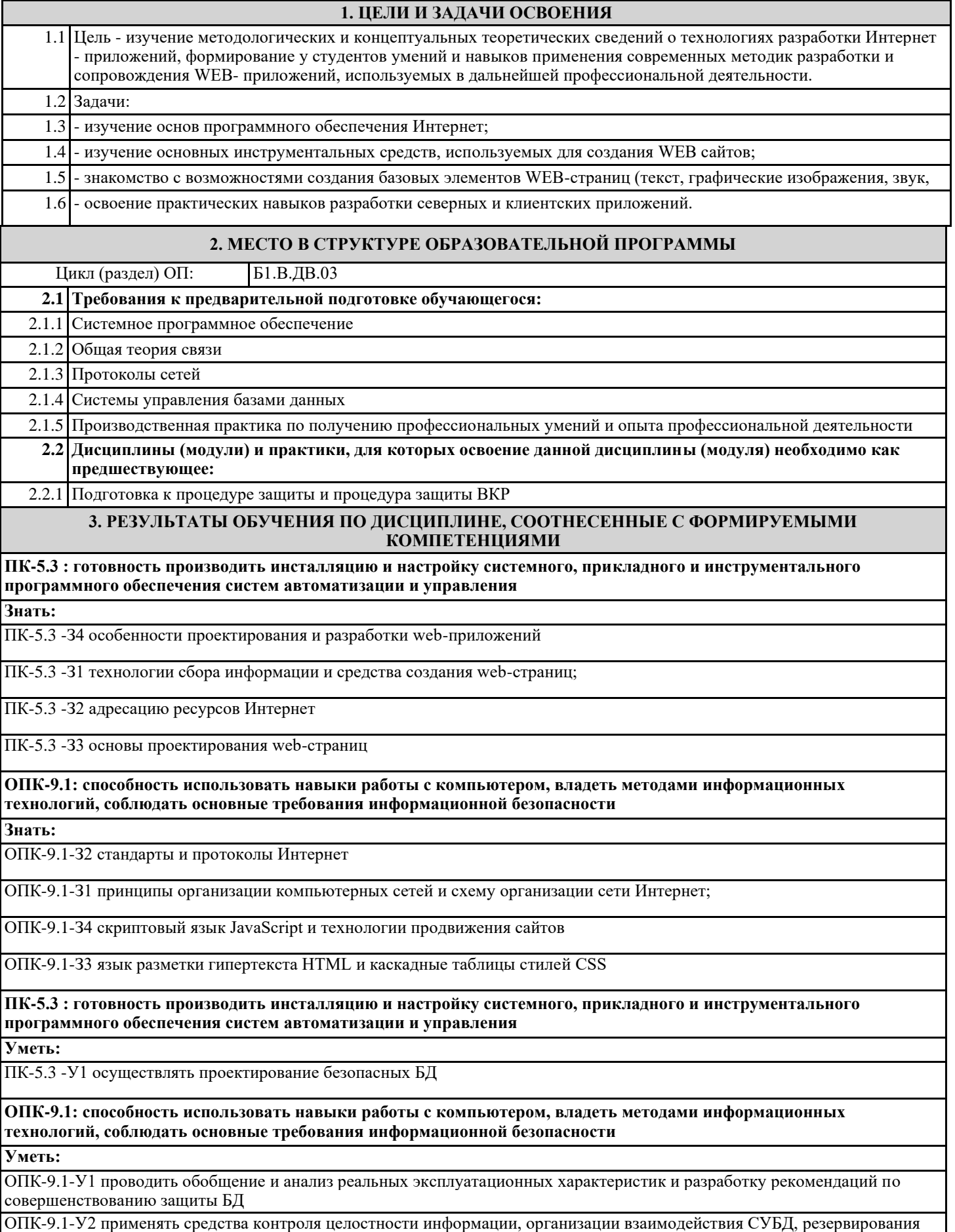

#### и восстановления баз данных

**ПК-5.3 : готовность производить инсталляцию и настройку системного, прикладного и инструментального программного обеспечения систем автоматизации и управления**

#### **Уметь:**

ПК-5.3 -У2 проводить анализ степени защищенности БД и повышения уровня защиты с учетом развития математического и программного обеспечения вычислительных систем

**Владеть:**

ПК-5.3 -В2 навыками разрабатывать сайты с помощью систем CMS

ПК-5.3 -В1 навыками включать в web-страницы исполняемое содержимое (скрипты) добавлять к web-страницам сложные атрибуты форматирования с помощью каскадных таблиц стилей CSS;

ПК-5.3 -В3 навыками размещать web-страницы в локальных и глобальных сетях

**ОПК-9.1: способность использовать навыки работы с компьютером, владеть методами информационных технологий, соблюдать основные требования информационной безопасности**

**Владеть:**

ОПК-9.1-В1 навыками создавать web-страницы с помощью HTML;

ОПК-9.1-В2 навыками конструировать web-страницы с помощью Adobe Dreamweaver

ОПК-9.1-В3 навыками создавать баннеры и размещать их на web-страницах

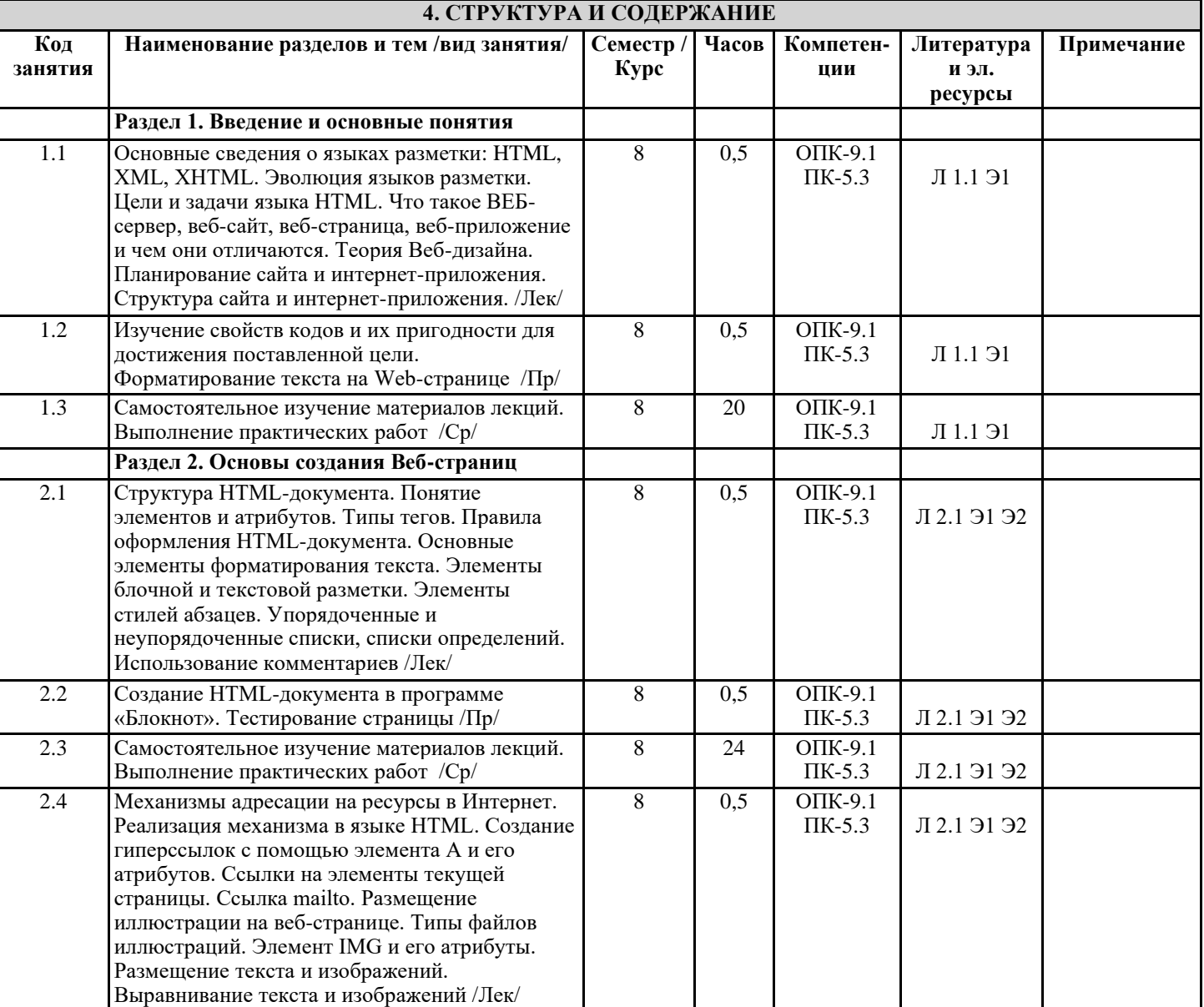

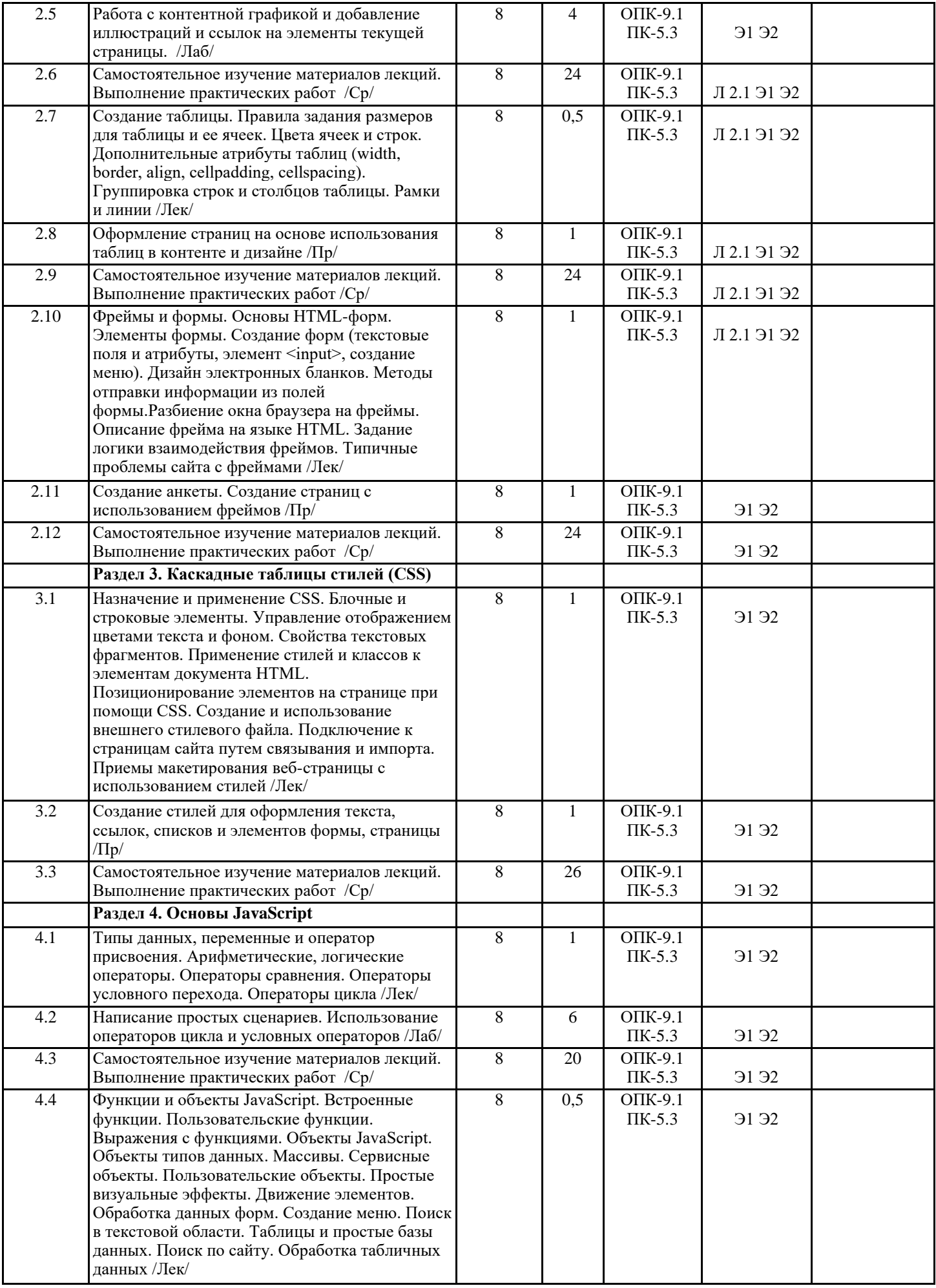

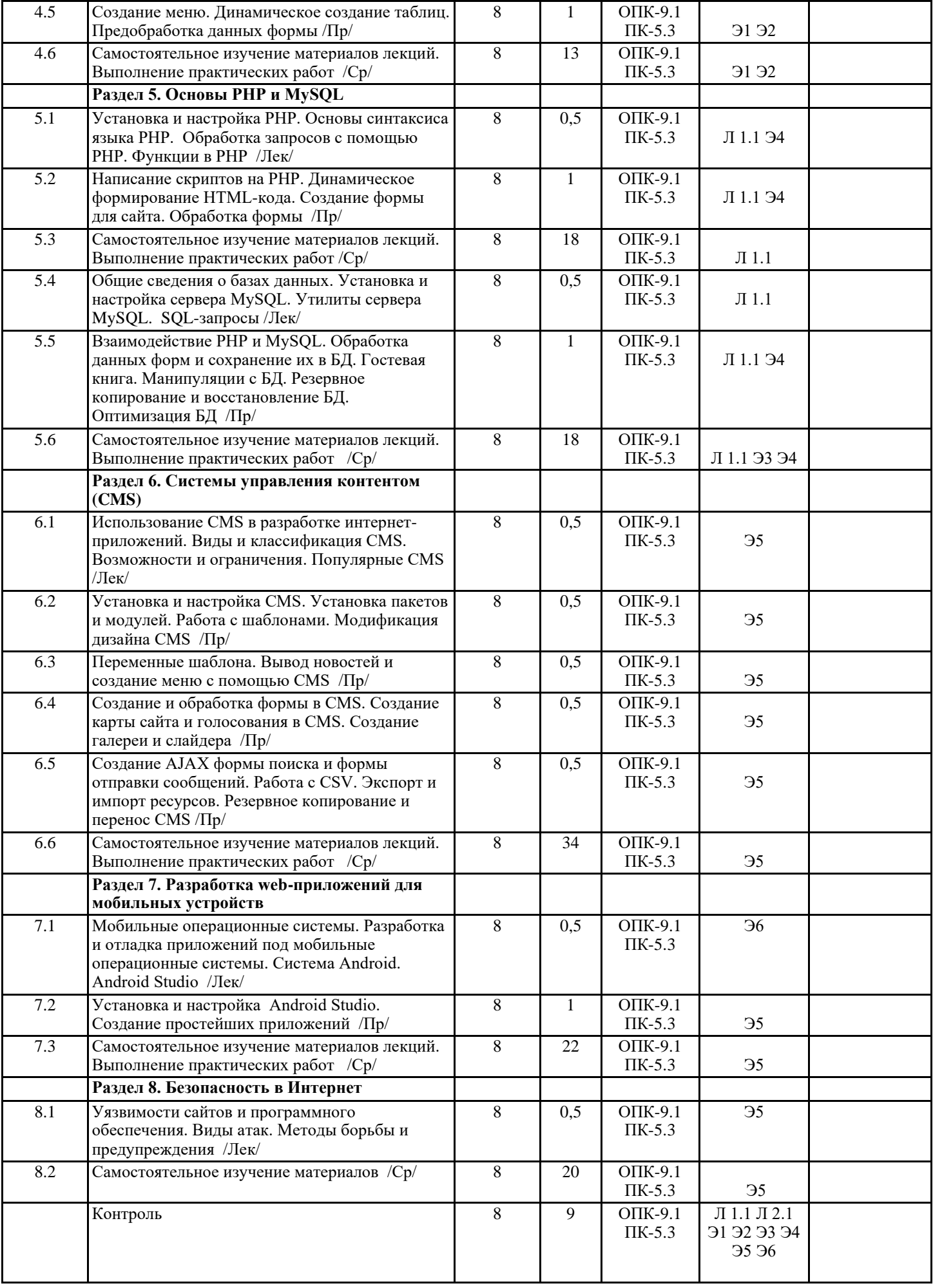

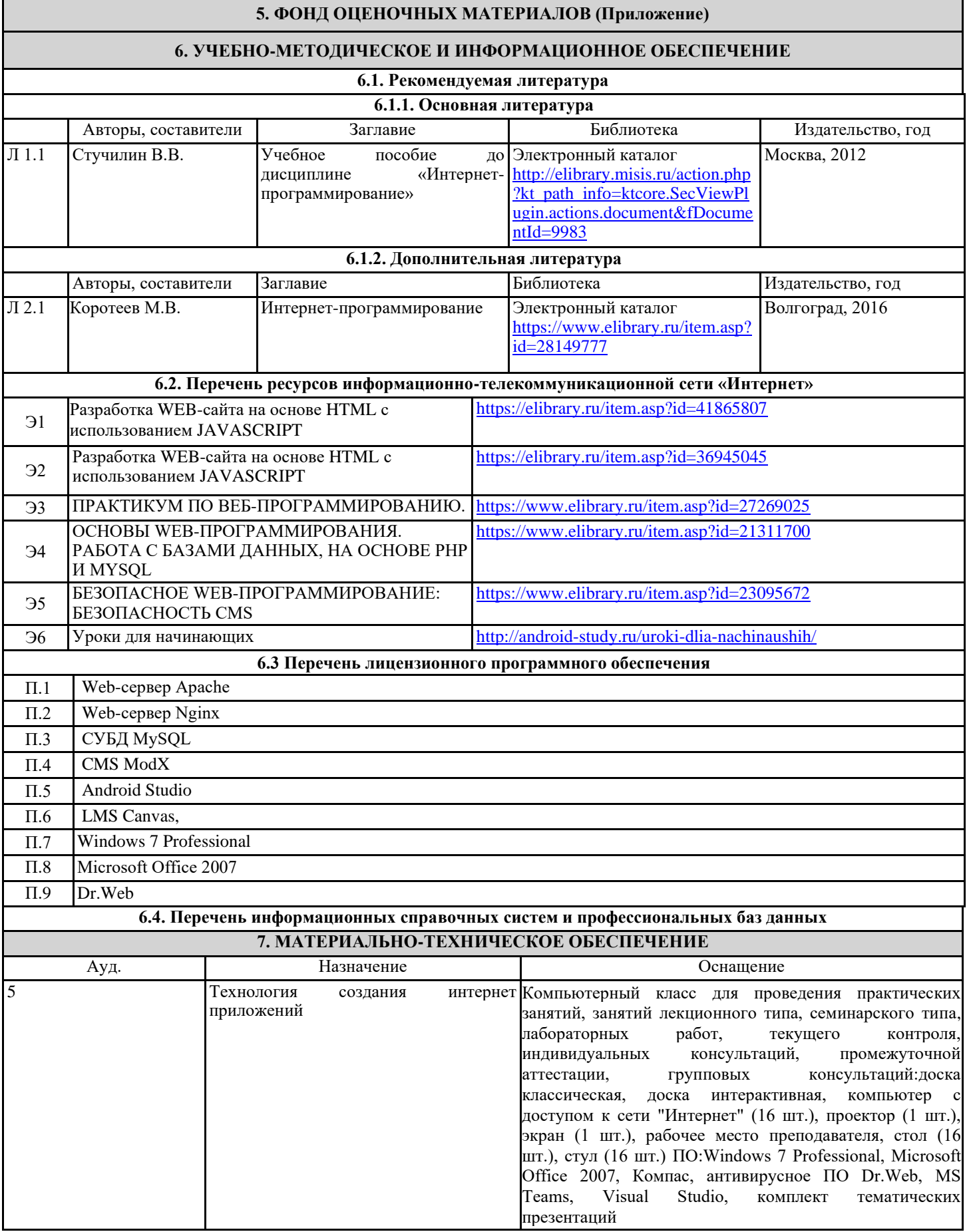

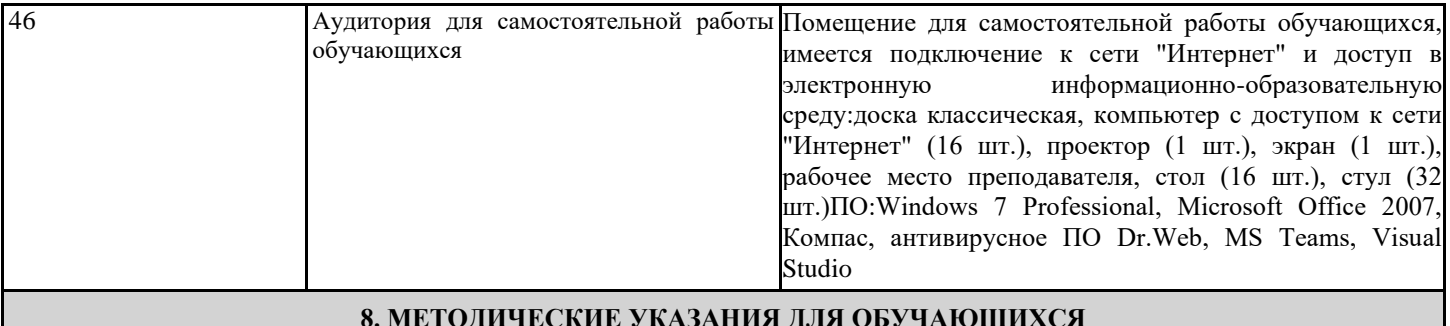

# **8. МЕТОДИЧЕСКИЕ УКАЗАНИЯ ДЛЯ ОБУЧАЮЩИХСЯ**

Весь курс разделен на самостоятельные взаимосвязанные части, т.е. имеет модульное построение. Развитие самостоятельности студентов достигается индивидуализацией курсового проекта и вопросов для внутрисеместрового контроля знаний. Это обеспечивается методическими разработками, созданными в электронном формате, существенно повышающими эффективность самостоятельной работы студентов.

Лекции проводятся с использованием мультимедийных технологий в специально оборудованных аудиториях, при этом лекционный материал демонстрируется с использованием графического редактора Power Point.

На практических занятиях и при выполнении домашних занятий осваиваются как классические методы решения задач, так и с использованием пакетов прикладных программ. Такая возможность обеспечивается рациональным использованием времени при проведении лекций и практических занятий с широким привлечением мультимедийной техники, и современных пакетов прикладных программ.

Дисциплина требует значительного объема самостоятельной работы. Отдельные учебные вопросы выносятся на самостоятельную проработку и контролируются посредством текущей аттестации. При этом организуются групповые и индивидуальные консультации.